## **VFIO on sPAPR/POWER**

Task: provide isolated access to multiple PCI devices for multiple KVM guests on POWER8 box.

SR-IOV is the target.

aik@ozlabs.ru aik@au1.ibm.com

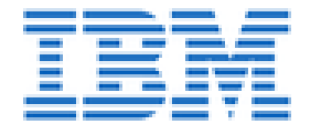

#### What is what

- **VFIO**: provides userspace access to PCI hardware >99.9% users: **PCI Passthrough in QEMU** Supports KVM and fully emulated guests not virtio, not ibm vio
- **sPAPR**: Server POWER Architecture platform requirements Defines para-virtual interface
- **IOMMU**: hardware mapping of bus addresses to RAM. Allows DMA for guests. **sPAPR**: TCE table - one entry per page. uint64\_t tce\_table[window\_size >> 3];

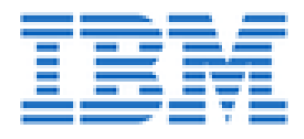

### **IOMMU Group**

Group: set of PCI functions which can be isolated Exposed as: /sys/kernel/iommu\_groups/0 /sys/kernel/iommu\_groups/1

...

Platform code assigns devices to groups. Do not trust devices and do not split functions between groups. Except SR-IOV.

## **VFIO Container** (not LXC)

Container represents an IOMMU It handles map/unmap, not a device

**x86**: container is h/w IOMMU domain (>=1 group) **sPAPR**: container always has one group

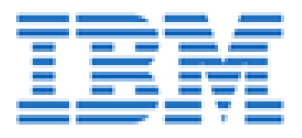

## **PCI support in QEMU**

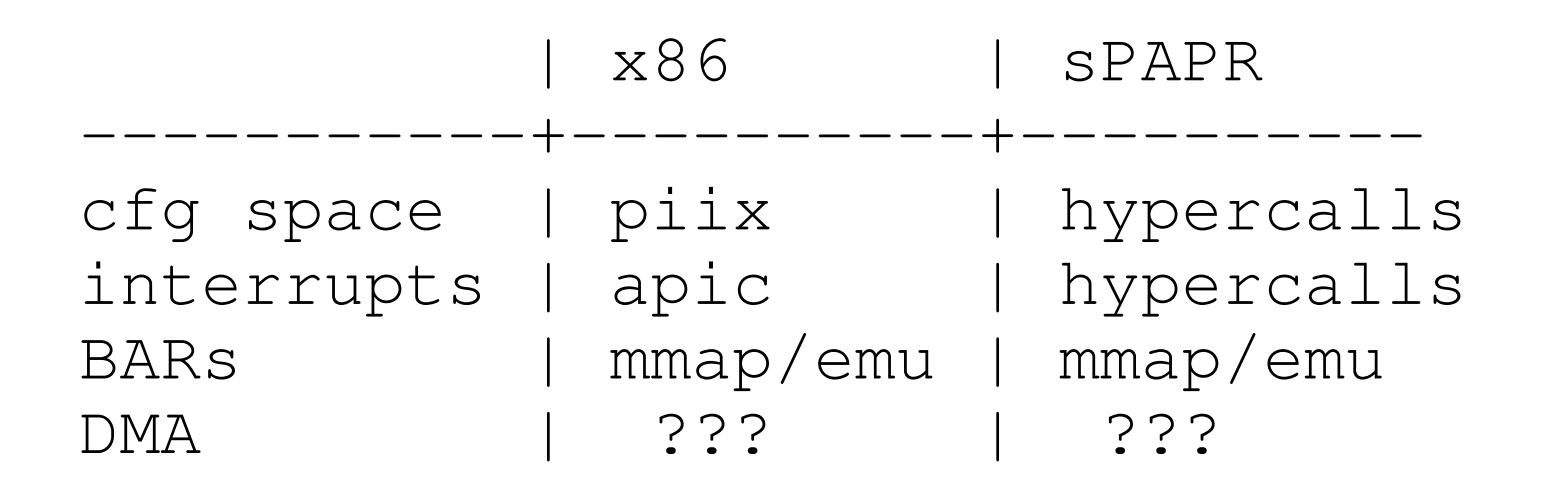

Note: endianness for host/quest - Big/Little

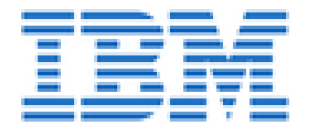

## **DMA - here is the difference**

**x86**: no guest visible IOMMU. Entire guest RAM is mapped (pinned)

**sPAPR**: guest-visible IOMMU

- map/unmap done via hypercalls: H\_PUT\_TCE(liobn, ioaddr, gpa) H\_STUFF\_TCE(liobn, ioaddr, num) H\_PUT\_TCE\_INDIRECT(liobn, ioaddr, gpa, num)
- DMA windows in device tree
	- LIOBN Logical IO Bus number
	- backed by IOMMU (a.k.a. TCE) table
	- default **32bit** DMA window, **2GB**, **4K** pages
	- guest maps RAM page to window

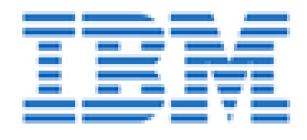

## **VFIO drivers**

- VFIO PCI stub driver: vfio\_pci module
- VFIO driver: vfio module containers: /dev/vfio/vfio groups: /dev/vfio/0, /dev/vfio/1,...
- VFIO IOMMU driver:
	- default driver (PCI bus iommu\_ops) vfio\_iommu\_type1 for x86/arm/...
	- SPAPR TCE driver

**vfio\_iommu\_spapr\_tce** module

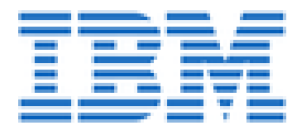

## **Run QEMU**

x86: -device vfio-pci,host=0000:01:2.3

sPAPR: -device spapr-pci-vfio-host-bridge, \ id=*mybus*, iommu=5

 $\overline{\phantom{a}}$  $-device vfio-pci, host=0000:01:2.3,$ bus=**mybus**.0

**sPAPR**: container always has one group container also corresponds to a PHB

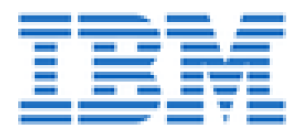

#### **DMA on sPAPR**

Typical DMA map/unmap operation:

 GUEST: dma\_alloc() GUEST: hypercall (H\_PUT\_TCE) KVM: real mode (MMU off) handler KVM: virtual mode (MMU on) handler QEMU: GPA -> UA, LIOBN -> VFIO container QEMU: ioctl(VFIO\_container\_fd, (un)map) HOST-VFIO: vfio\_spapr\_tce driver HOST-ARCH: UA -> HPA + update IOMMU table

## **To do:**

- pin pages
- locked\_vm counter

 $ATJ.OC > HCATJ. > RM > VM > USFR > VFTO > PI. ATF$ 

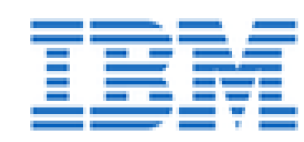

#### **Performance**

**180MB/s** on **10Gbit** card (Chelsio CXGB3, **1050MB/s**) H\_PUT\_TCE\_INDIRECT/H\_STUFF\_TCE help -> **320MB/s**

Why:

- Device drivers call dma\_alloc() a lot
- Real mode -> Virtual mode (enabling MMU)
- Virtual mode -> User mode
- User mode -> ioctl -> Virtual mode

ALLOC > HCALL > RM > VM > USER > VFIO > PLATF

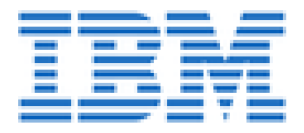

**Performance - use platform API in Virtual mode**

**To do (in addition to QEMU):** ◦ GPA -> UA - → UA - use KVM memslots ◦ LIOBN -> VFIO container - VFIO KVM device

Performance -> H\_PUT\_TCE **180** -> **750MB/s** ...\_INDIRECT **320** -> **850MB/s**

ALLOC > HCALL > RM > VM >  $user$  >  $vftio$  > PLATF

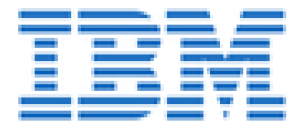

#### **Performance - use platform API in Real mode (pHyp)**

All the same as in virtual mode except... **pinning!**

Page struct lookup: **F000.0000.0000.0000** vs. **C000.0000.0000.0000**

◦ no pfn\_to\_page()/page\_to\_pfn() -> Added realmode\_pfn\_to\_page() API (fails if page struct is split) ◦ no get\_user\_pages\_fast() -> reimplement GPA -> HPA ◦ pin pages (adjust page use counter): -> Corner cases: counter ==**0** (map), ==**1** (unmap) -> Huge pages are even worse

Performance -> H\_PUT\_TCE **750** -> **1050MB/s** ...\_INDIRECT **850** -> **1050MB/s** (win?)

ALLOC > HCALL > RM >  $\forall m$  > user >  $\forall f \neq 0$  > PLATF

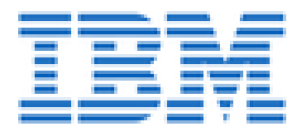

#### **Dynamic DMA windows (DDW) - POWER7/8**

More than 1 window  $\rightarrow$  more than 1 table API: query, create, remove, reset

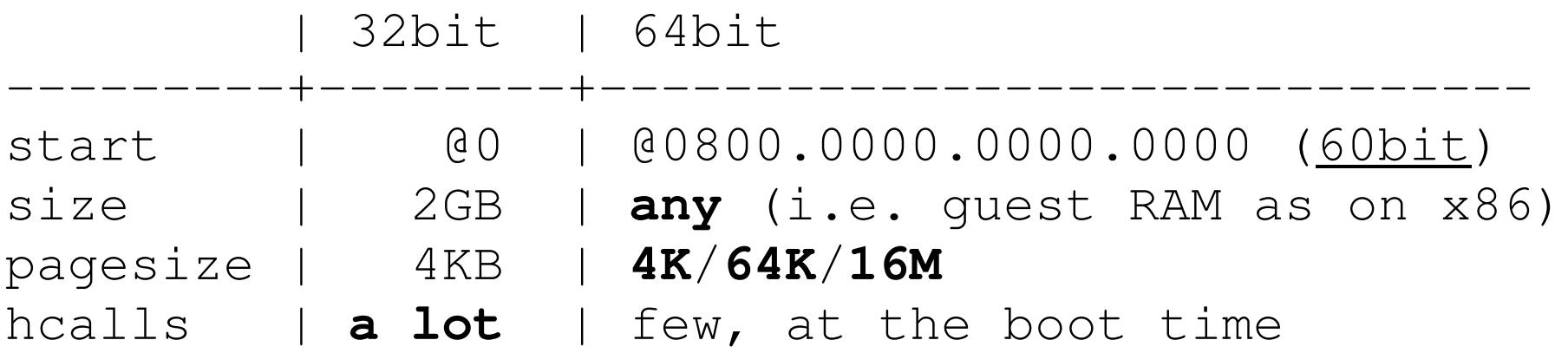

DDW TCE tables are small. For **64GB** guest:

- **64K** pages TCE table is **8MB**
- **16M** pages TCE table is **32KB**

Note: start addresses are fixed in hardware

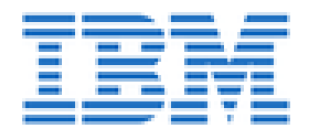

### **Dynamic DMA windows (DDW) - Problems**

◦ Guest cannot explicitly choose the window start address **0800.0000.0000.0000** too big for many devices Works only for **64**bit drivers

- Duplicated content for multiple groups
- No idea what the other operating system does

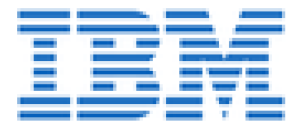

#### **Locked memory counter**

```
ulimit -S -l 100000000
  Sets max size that may be locked in RAM
```
mm::locked\_vm protected by a semaphore -> not for real mode

Workaround: update when IOMMU is started/stopped being used.

One IOMMU is 2GB default window and optional huge window (guest RAM)

```
4GB guest + 3 IOMMUs:
3 * (2GB+4GB) = 18GB (way too much)
```
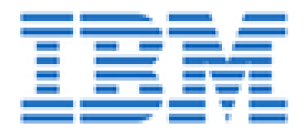

## **Conclusion/Plan**:

1. ask audience what to do with locked\_vm

2. push DDW to QEMU and VFIO!

3. push KVM acceleration or drop it as it does not support hugepages

# **QUESTIONS?**

aik@ozlabs.ru aik@au1.ibm.com

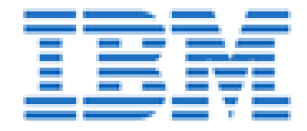